## **Medicare Remit Easy Print (MREP) Electronic Remittance Advice Example**

Beginning October 1, 2018, through the transition period:

- The first **MID field** will show the Medicare ID submitted on the claim
- The second **MID field** will show the Medicare Beneficiary Identifier (MBI) when a provider submits a valid and active HICN on a claim

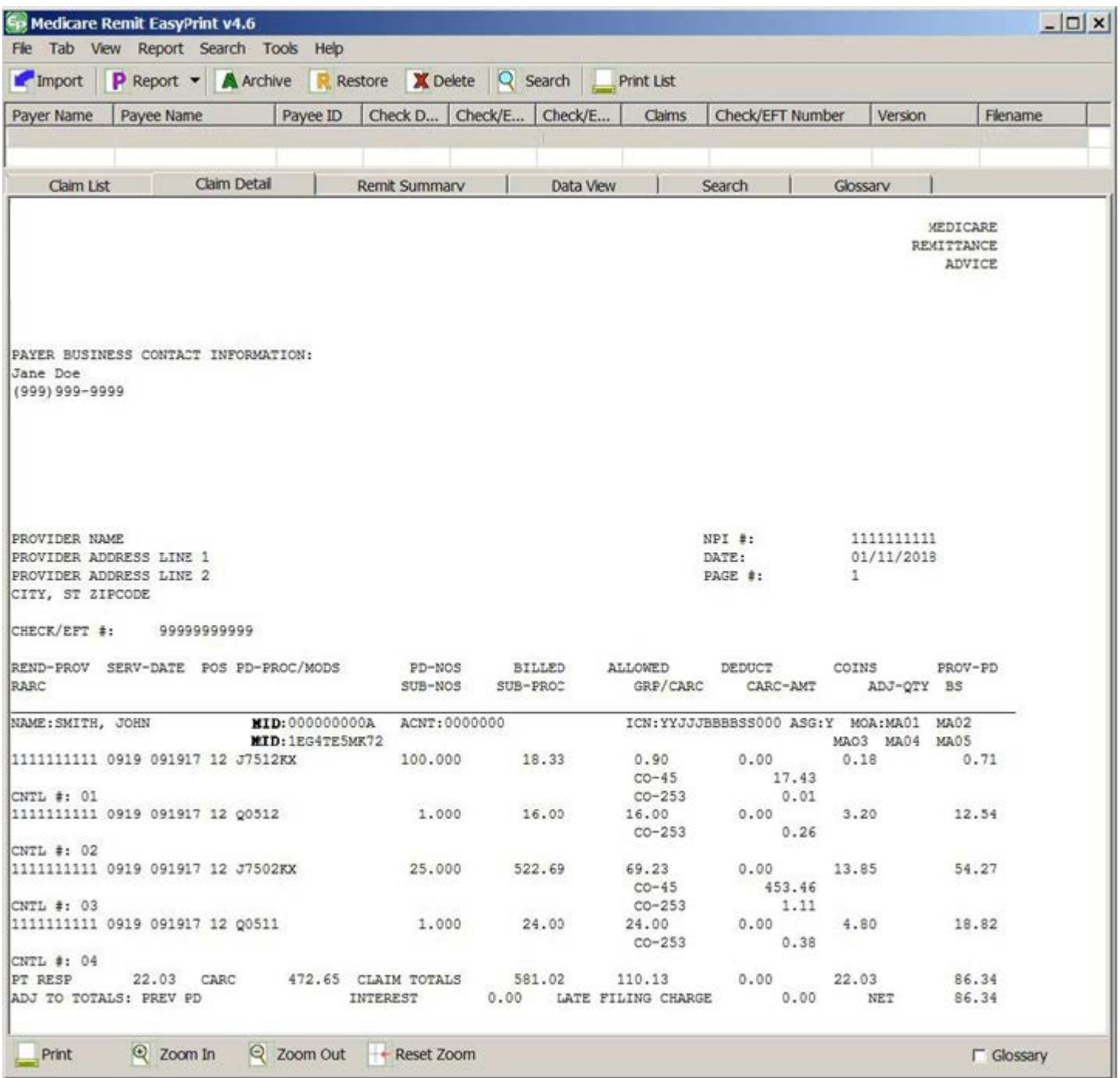

Note: This is a screen shot of the software. If you want to see a "print version," please review the [MCS SPR](https://www.cms.gov/Outreach-and-Education/Medicare-Learning-Network-MLN/MLNGenInfo/Downloads/MCS-SPR-Example.pdf) or [VMS SPR](https://www.cms.gov/Outreach-and-Education/Medicare-Learning-Network-MLN/MLNGenInfo/Downloads/VMS-SPR-Example.pdf) samples.